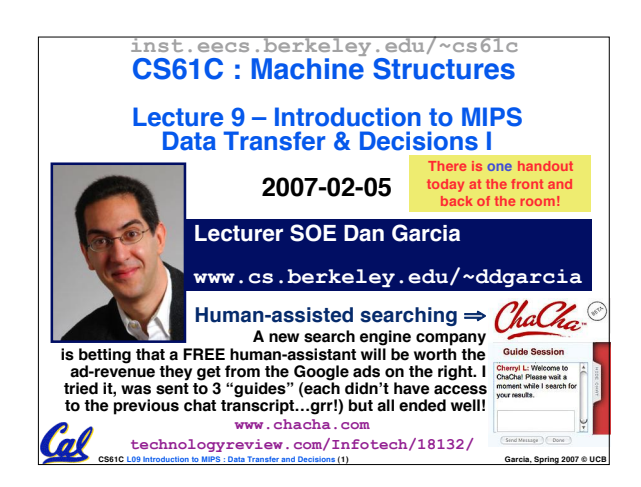

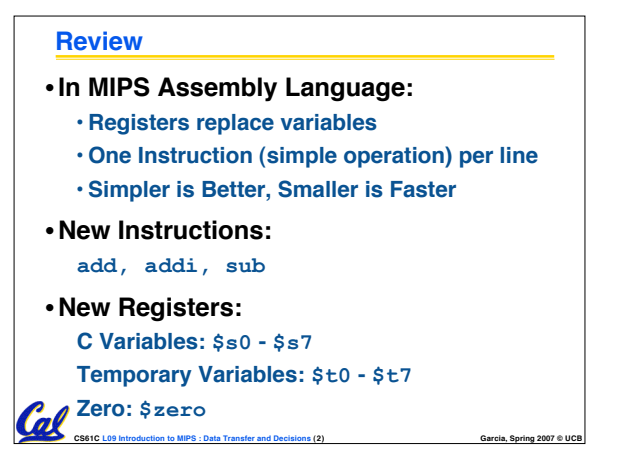

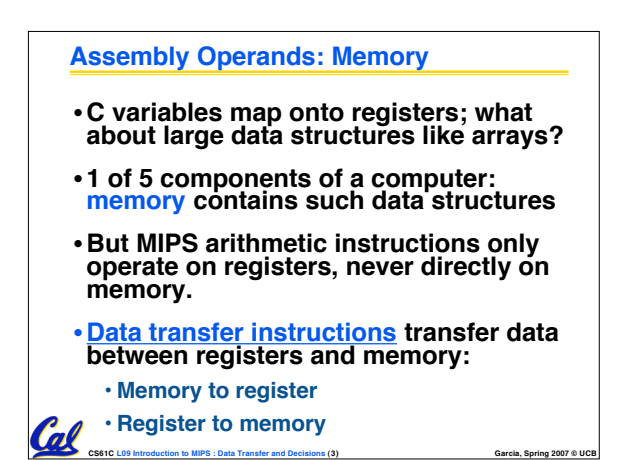

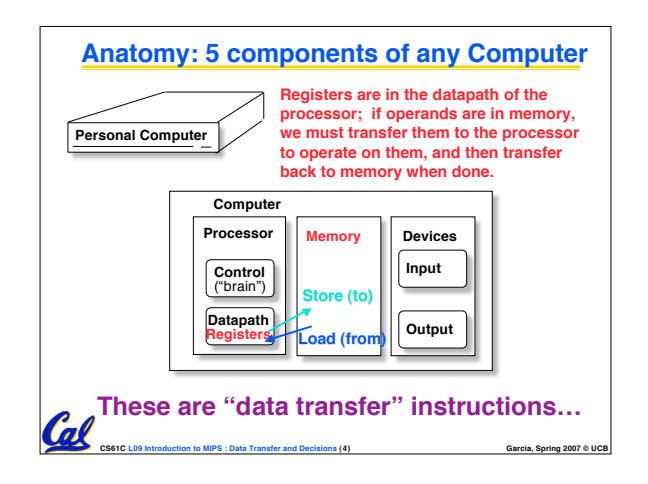

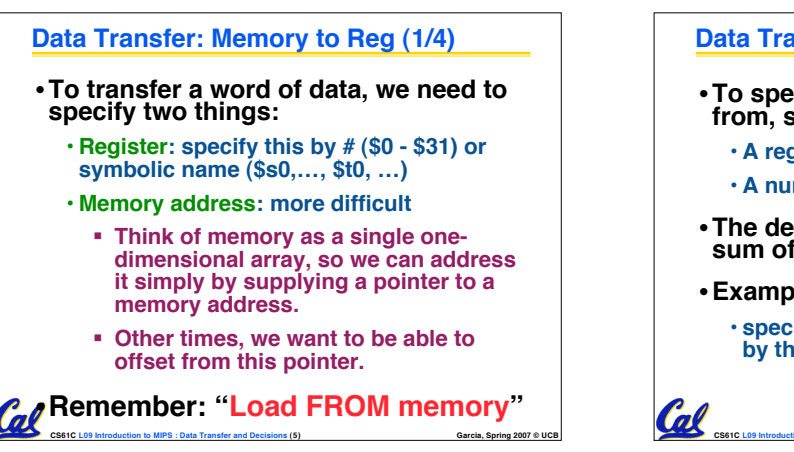

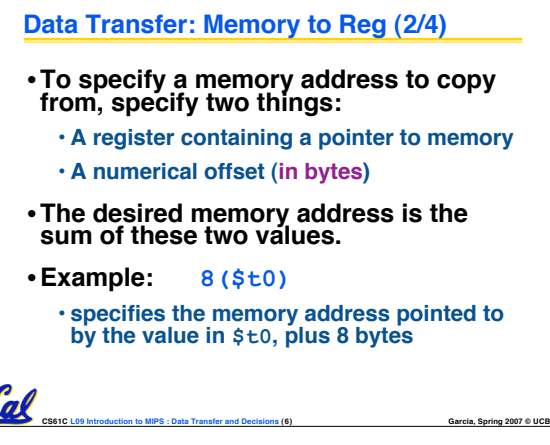

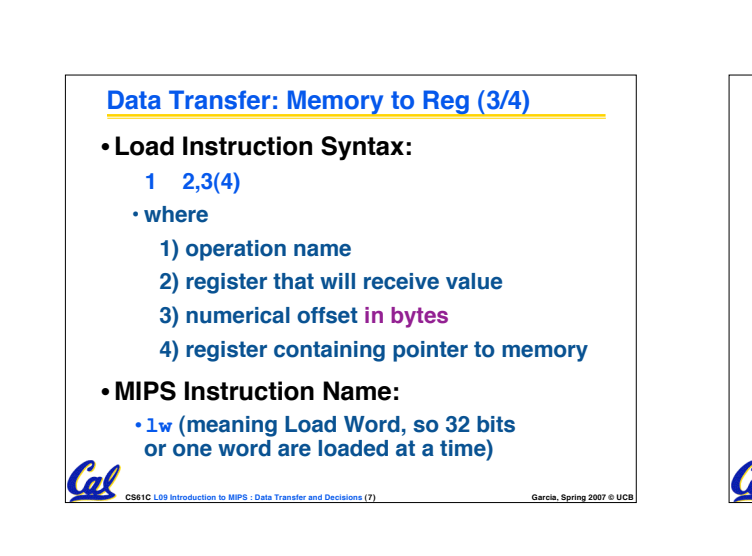

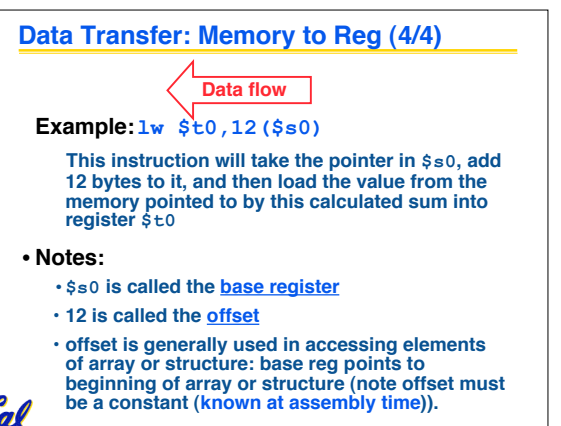

**CS61C L09 Introduction to MIPS : Data Transfer and Decisions (8) Garcia, Spring 2007 © UCB**

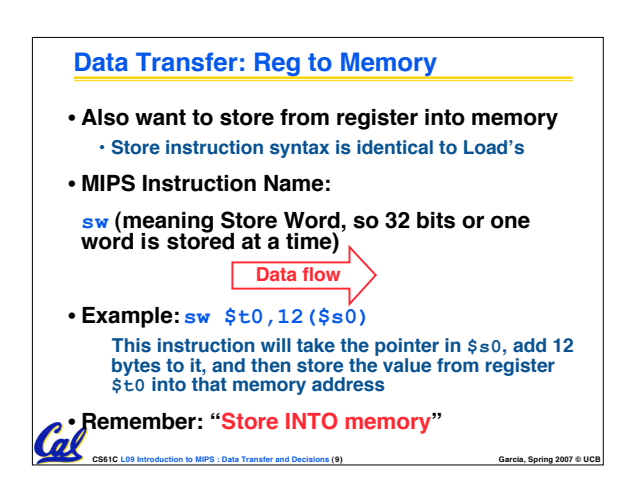

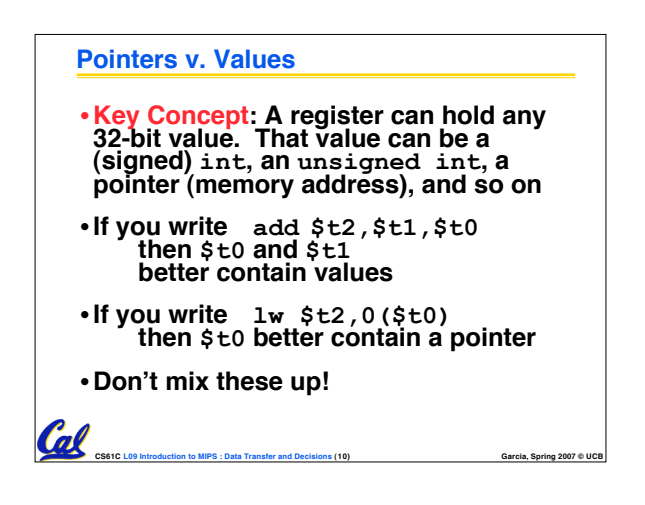

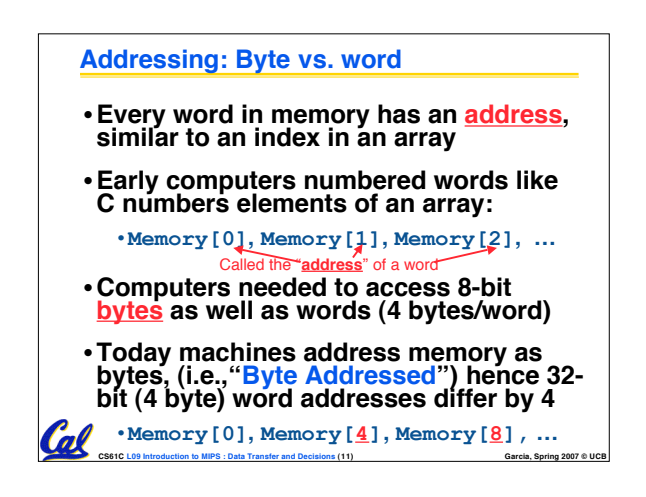

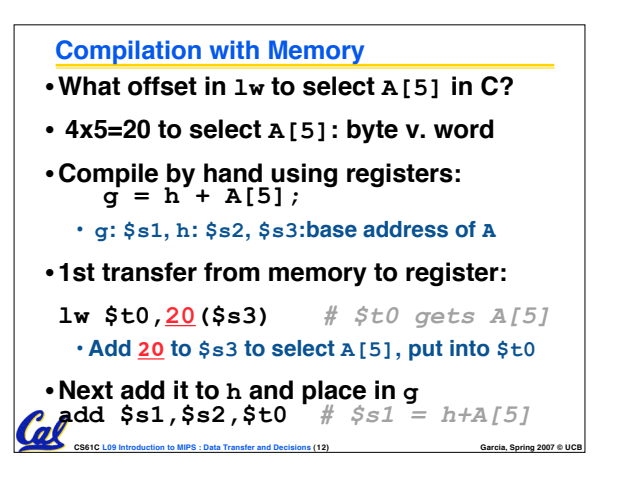

## **Notes about Memory**

**Cal** 

- •**Pitfall: Forgetting that sequential word addresses in machines with byte addressing do not differ by 1.**
	- **Many an assembly language programmer has toiled over errors made by assuming that the address of the next word can be found by incrementing the address in a register by 1 instead of by the word size in bytes.**
	- **Also, remember that for both lw and sw, the sum of the base address and the offset must be a multiple of 4 (to be word aligned)**

**CS61C L09 Introduction to MIPS : Data Transfer and Decisions (13) Garcia, Spring 2007 © UCB**

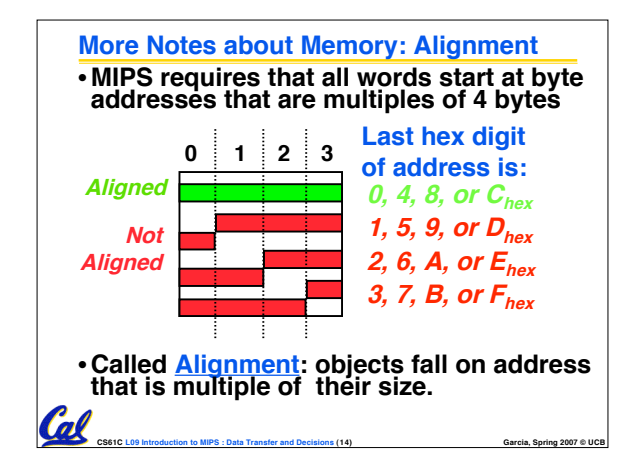

## **Role of Registers vs. Memory** •**What if more variables than registers?**

- **Compiler tries to keep most frequently used variable in registers**
- **Less common variables in memory: spilling**
- •**Why not keep all variables in memory?**
	- **Smaller is faster: registers are faster than memory**
	- **Registers more versatile:**

**So Far...**

Cal

- **MIPS arithmetic instructions can read 2,**
- **operate on them, and write 1 per instruction**
- **CS61C L09 Introduction to MIPS : Data Transfer and Decisions (15) Garcia, Spring 2007 © UCB MIPS data transfer only read or write 1 operand per instruction, and no operation**

• **All instructions so far only manipulate data…we've built a calculator of sorts.** •**In order to build a computer, we need**

• **<sup>C</sup> (and MIPS) provide labels to support "goto" jumps to places in code.** • **C: Horrible style; MIPS: Necessary!** • **Heads up: pull out some papers and pens, you'll do an in-class exercise!**

**ability to make decisions…**

## **Administrivia** •**Project 1 due this Sun @ 11:59pm** •**Other administrivia?**

**CS61C L09 Introduction to MIPS : Data Transfer and Decisions (16) Garcia, Spring 2007 © UCB**

## **CS61C L09 Introduction to MIPS : Data Transfer and Decisions (17) Garcia, Spring 2007 © UCB CS61C L09 Introduction to MIPS : Data Transfer and Decisions (18) Garcia, Spring 2007 © UCB C Decisions: if Statements** • **2 kinds of if statements in C if (condition) clause if (condition) clause1 else clause2** • **Rearrange 2nd if into following: if (condition) goto L1; clause2; goto L2; L1: clause1; L2:** • **Not as elegant as if-else, but same meaning**

Cal

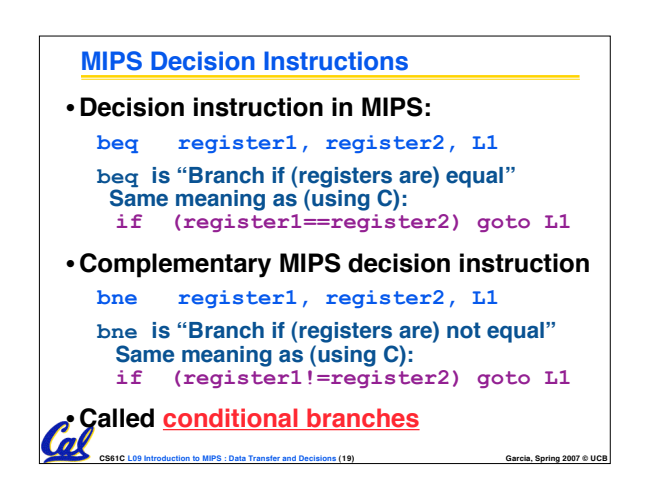

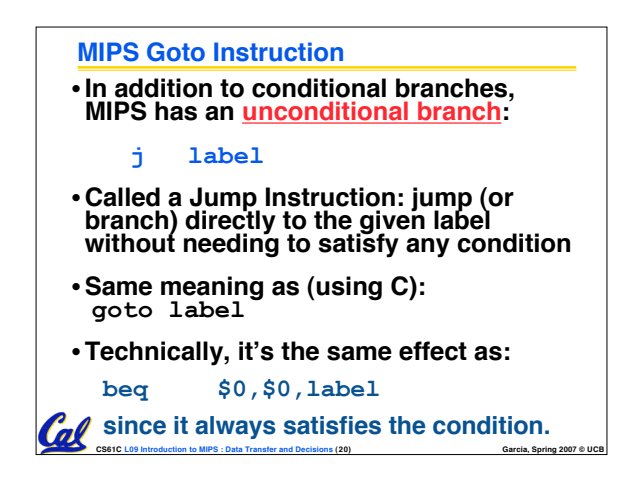

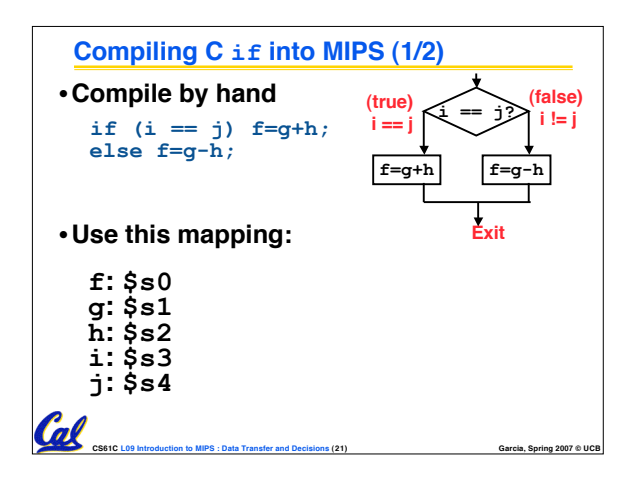

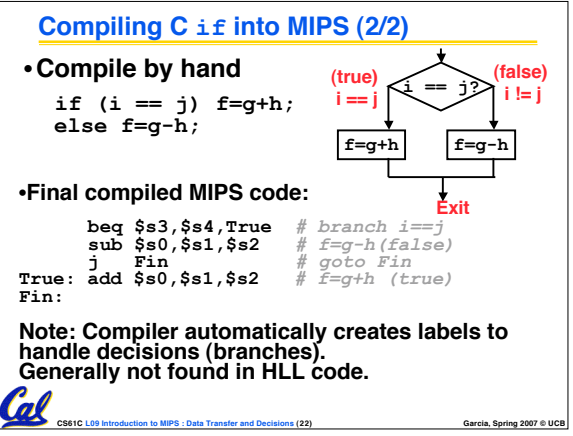

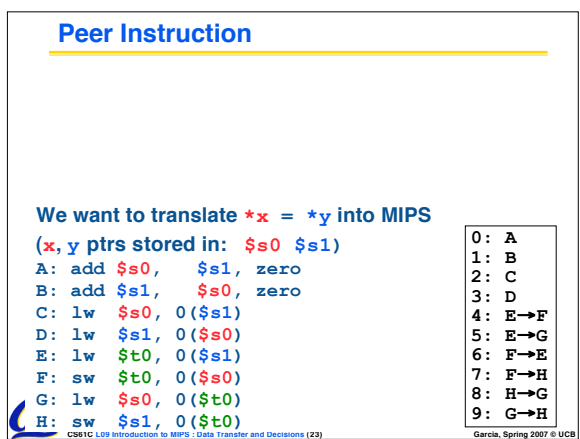

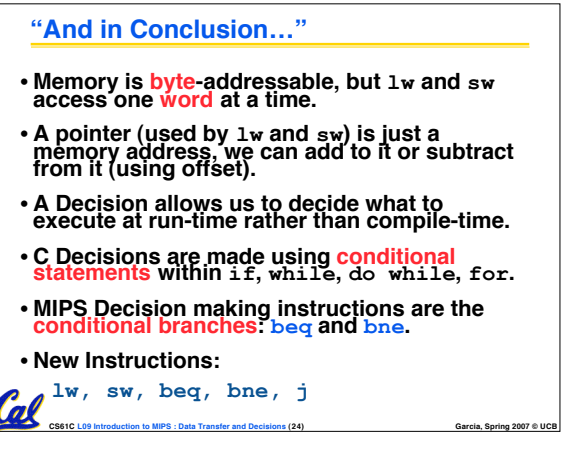